## **PROGRAMME: THREE-YEAR DEGREE**

Semester-wise Syllabus under CBCS(w.e.f. 2020-21 Admitted Batch)

# **I Year B.A. (CA) / B Com (CA) / B.Sc. (CA), SEMESTER- I Discipline: COMPUTER APPLICATIONS**

## **INFORMATION TECHNOLOGY**

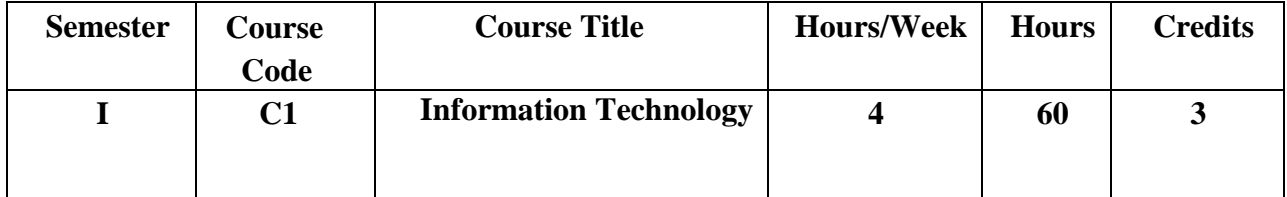

## **Model Outcomes:**

At the end of the course, the students is expected to DEMONSTRATE the following cognitive abilities (thinking skill) and psychomotor skills.

- *A. Remembers and states in a systematic way (Knowledge)*
	- 1. Describe the fundamental hardware components that make up a computer's hardware and the role of each of these components
	- 2. understand the difference between an operating system and an application program, and what each is used for in a computer
	- 3. Use technology ethically, safely, securely, and legally
	- 4. Use systems development, word-processing, spreadsheet, and presentation software to solve basic information systems problems
- B. *Explains (Understanding)*
	- 5. Apply standard statistical inference procedures to draw conclusions from data
	- 6. Retrieve information and create reports from databases
	- 7. Interpret, produce, and present work-related documents and information effectively and accurately
- C. *Critically examines, using data and figures (Analysis and Evaluation\*\*)*
	- 8. Analyse compression techniques and file formats to determine effective ways of securing, managing, and transferring data
	- 9. Identify and analyse user needs and to take them into account in the selection, creation, integration, evaluation, and administration of computing based systems.
- 10. Analyse a complex computing problem and to apply principles of computing and other relevant disciplines to identify solutions.
- 11. Identify and analyse computer hardware, software
- D. Working in 'Outside Syllabus *Area' under a Co-curricular Activity*(Creativity) Design, implement, and evaluate a computing-based solution to meet a given set of computing requirements in the context of the program's discipline.
- E. Efficiently learn and use Microsoft Office applications.

## **Syllabus:**

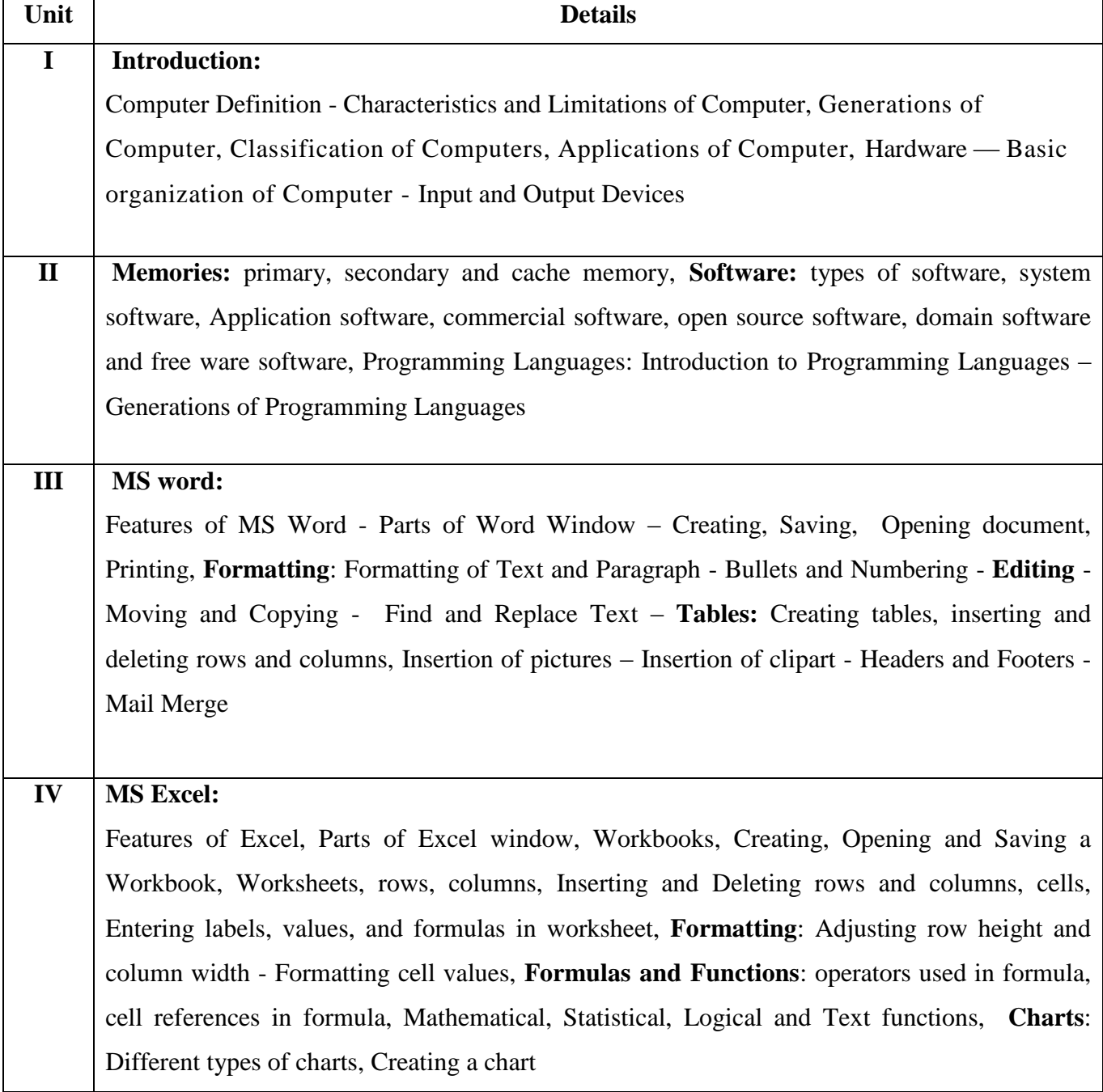

### **V MS Power point:**

Features of PowerPoint, Parts of PowerPoint window, creating, saving and opening presentation, working with slides: Inserting, deleting, copying slides, editing text, formatting text, Formatting and Modifying Presentations: Applying transition and animation to the slides, inserting music or sound on a slide, viewing slide show

## **Learning Resources (Information Technology)**

### **References:**

- (1) P.Mohan computer fundamentals- Himalaya Publications.
- (2) R.K.Sharma and Shashi K Gupta, Computer Fundamentals Kalyani Publications
- (3) Fundamentals of Computers By Balagurusamy, Mcgraw Hill
- (4) Microsoft Office 2007 Fundamentals, 1st Edition By Laura Story, Dawna Walls
- (5) MS-Office S.S. Shrivastava
- (6) MS-OFFICE 2007 Training Guide Prof. Satish Jain, M. Geetha, Kratika BPB Publications

### **Online Resources:**

<https://support.office.com/en-us/office-training-center> <https://www.skillshare.com/browse/microsoft-office> [https://www.tutorialspoint.com/computer\\_fundamentals/index.htm](https://www.tutorialspoint.com/computer_fundamentals/index.htm) <https://www.javatpoint.com/computer-fundamentalstutorial> <https://edu.gcfglobal.org/en/subjects/office/>

https://www.microsoft.com/en-us/learning/training.aspx